УПРАВЛЕНИЕ ОБРАЗОВАНИЯ АДМИНИСТРАЦИИ ЗЕРНОГРАДСКОГО РАЙОНА МУНИЦИПАЛЬНОЕ БЮДЖЕТНОЕ УЧРЕЖДЕНИЕ ДОПОЛНИТЕЛЬНОГО ОБРАЗОВАНИЯ ДОМ ДЕТСКОГО ТВОРЧЕСТВА «ЕРМАК» ЗЕРНОГРАДСКОГО РАЙОНА

#### ПРИНЯТО / СОГЛАСОВАНО

на заседании Методического совета МБУ ДО ДДТ «Ермак» Протокол от 12.05.2023 № 2

УТВЕРЖДАЮ Директор МБУ ДО ДДТ «Ермак» **MEY DO DITE** С.А.Михайлова **EMBUKER OT 12.05.2023** No 140

# ДОПОЛНИТЕЛЬНАЯ ОБЩЕОБРАЗОВАТЕЛЬНАЯ ОБШЕРАЗВИВАЮШАЯ ПРОГРАММА ТЕХНИЧЕСКОЙ НАПРАВЛЕННОСТИ «Мобильные приложения своими руками»

Уровень программы: ознакомительный Вид программы: модифицированная Тип программы: модульная Возраст детей: от 11 до 15 лет Срок реализации: общее количество учебных часов - 144 часа Разработчик: педагог дополнительного образования Писковацкова Наталья Сергеевна, Веселовская Наталья Александровна

г. Зерноград  $2023r$ .

# **ОГЛАВЛЕНИЕ**

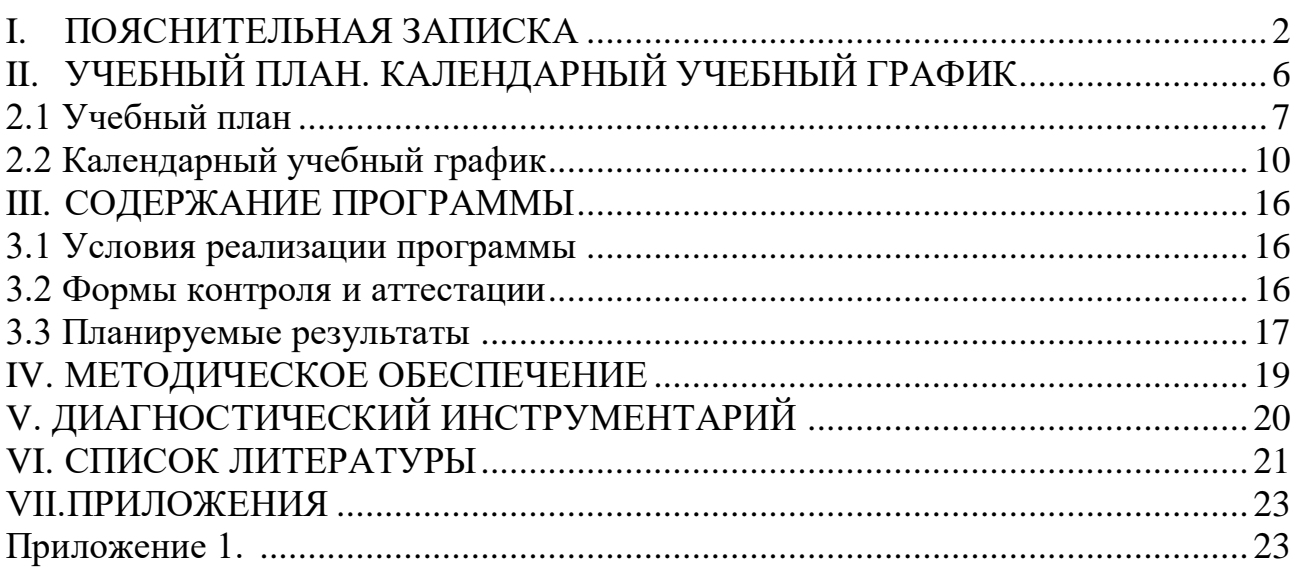

# **I. ПОЯСНИТЕЛЬНАЯ ЗАПИСКА**

<span id="page-2-0"></span>**Данная общеобразовательная общеразвивающая программа** составлена в соответствии с нормативно — правовыми актами:

1. Федеральным законом от 29.12.2012 г. № 273-ФЗ "Об образовании в Российской Федерации" (в редакции Федерального закона от 31.07.2020 № 304- ФЗ «О внесении изменений в Федеральный закон «Об образовании в Российской Федерации» по вопросам воспитания обучающихся») (далее – 273- ФЗ).

2. Концепцией развития дополнительного образования до 2030 года. Утверждена распоряжением Правительства Российской от 31 марта 2022 года № 678-р.

3. Распоряжением Правительства РФ от 29 мая 2015 г. № 996-р «Стратегия развития воспитания в РФ на период до 2025 года».

4. Протоколом заседания президиума Совета при Президенте Российской Федерации по стратегическому развитию и национальным проектам от 3 сентября 2018 года № 10 «Национальный проект «Образование».

5. Протоколом заседания проектного комитета по национальному проекту «Образование» от 7 декабря 2018 года № 3 «Паспорт Федерального проекта «Успех каждого ребёнка».

6. Приказом Минобрнауки России от 23.08.2017 № 816 «Об утверждении порядка применения организациями осуществляющих образовательную деятельность электронного обучения дистанционных образовательных технологий при реализации образовательных программ».

7. Приказом Министерства просвещения РФ от 03.09.2019 № 467 «Об утверждении Целевой модели развития региональных систем дополнительного образования детей» (в редакции от 02.02.2021г.).

8. Приказом Министерства просвещения РФ от 27 июля 2022 г. № 629 «Об утверждении Порядка организации и осуществления образовательной деятельности по дополнительным общеобразовательным программам» (далее – Приказ № 629).

9. Постановлением Главного государственного санитарного врача РФ от 28.01.2021 № 2 «Об утверждении санитарных правил и норм СанПиН 1.2.368521 «Гигиенические нормативы и требования к обеспечению безопасности и (или) безвредности для человека факторов среды обитания» (рзд.VI. Гигиенические нормативы по устройству, содержанию и режиму работы организаций воспитания и обучения, отдыха и оздоровления детей и молодежи».

10. Приказом Министерства общего и профессионального образования Ростовской области от 14.03.2023 г № 225 «О проведении независимой оценки качества дополнительных общеобразовательных программ в Ростовской области».

 11.Государственная программа Российской Федерации «Развитие образования» (утверждена Постановлением Правительства РФ от 26.12.2017 № 1642 (ред. от 22.02.2021) «Об утверждении государственной программы Российской Федерации» Развитие образования;

 12.Методические рекомендации по созданию и функционированию центров цифрового образования «IT-куб» (утверждены распоряжением Министерства просвещения Российской Федерации от 12 января 2021 г. № Р5).

**Актуальность** программы обусловлена тем, что в настоящее время одной из задач современного образования является содействие воспитанию нового поколения IT-специалистов, отвечающих по своему уровню развития и образу жизни условиям информационного общества. Для этого обучающимся предлагается осваивать приоритетные направления кластера компьютерных технологий, развивать навыки командной работы, приобретать опыт работы с современным программным и аппаратным обеспечением.

**Отличительные особенности программы.** На каждом занятии обучающиеся решают реальную прикладную задачу из жизни, в игровой форме осваивая основные понятия программирования и элементы мобильных приложений. Несколько проектов выполняются в малых группах, что способствует формированию 4К-компетенций.

**Новизна программы** состоит в обучении программированию с использованием визуального подхода, а также проектного модуля 5 построенного на решении прикладных задач с помощью приложений для ОС Android.

**Цель программы** –развитие умений и навыков создания простых мобильных приложений для ОС Андроид на базе визуального конструктора среды AppInventor. Для успешной реализации поставленной цели необходимо решить ряд поставленных **задач**:

### **Образовательные:**

– сформировать и развить навыки алгоритмического и логического мышления, грамотной разработки программ;

– познакомить с принципами и методами функционального программирования;

– познакомить с принципами и методами объектно-ориентированного программирования;

– изучить основы программирования Android приложений;

– познакомить с основами разработки серверной части мобильных приложений.

### **Развивающие:**

– развить умение самостоятельно ставить и формулировать для себя новые задачи, развивать мотивы своей познавательной деятельности;

– развить умение самостоятельно планировать пути решения поставленной

 проблемы для получения эффективного результата; понимание, что в программировании длинная программа не всегда лучшая;

– развить умение критически оценивать правильность решения учебноисследовательской задачи;

– развить умение корректировать свои действия, вносить изменения в программу и отлаживать её в соответствии с изменяющимися условиями;

– сформировать владение основами самоконтроля, способность к принятию решений;

– развить умение создавать, применять и преобразовывать знаки и символы, модели и схемы для решения учебно-исследовательских и проектных работ;

– сформировать компетентность в области использования информационнокоммуникационных технологий (ИКТ-компетенция);

– развить умение организовывать учебное сотрудничество и совместную деятельность с педагогом и сверстниками в процессе проектной и учебноисследовательской деятельности.

#### **Воспитательные:**

– сформировать ответственное отношение к учению, способности довести до конца начатое дело аналогично завершённым творческим учебным проектам;

– сформировать способности к саморазвитию и самообразованию средствами информационных технологий на основе приобретённой благодаря иллюстрированной среде программирования мотивации к обучению и познанию;

– развить опыт участия в социально значимых проектах, повышение уровня самооценки благодаря реализованным проектам;

– сформировать коммуникативную компетенцию в общении и сотрудничестве со сверстниками в процессе образовательной, учебно-исследовательской и проектной деятельности, участия в конкурсах и конференциях различного уровня;

– сформировать целостное мировоззрение, соответствующее современному уровню развития информационных технологий;

– сформировать осознанное позитивное отношение к другому человеку, его мнению, результату его деятельности;

– сформировать ценность здорового и безопасного образа жизни;

– обеспечить усвоение правил индивидуального и коллективного безопасного поведения при работе с компьютерной техникой.

#### **Характеристика программы**

Направленность программы - техническая.

Тип программы - модульная.

Вид программы - модифицированная.

Уровень освоения - ознакомительный.

## **Объем и срок освоения программы**

Срок реализации программы – 1 год.

Продолжительность реализации всей программы - 144 часа.

#### **Режим занятий**

Занятия проводятся 2 раза в неделю по 2 часа, с перерывом в 10мин. Продолжительности занятия - 45 минут.

 **Тип занятий –** комбинированный  **Форма обучения –** очная**. Адресат программы.** Возраст обучающихся: 11-15 лет.  **Наполняемость группы.** Количество детей в группе 12 человек.

# <span id="page-6-0"></span>**II. УЧЕБНЫЙ ПЛАН. КАЛЕНДАРНЫЙ УЧЕБНЫЙ ГРАФИК**

# *2.1 Учебный план*

Таблица 1

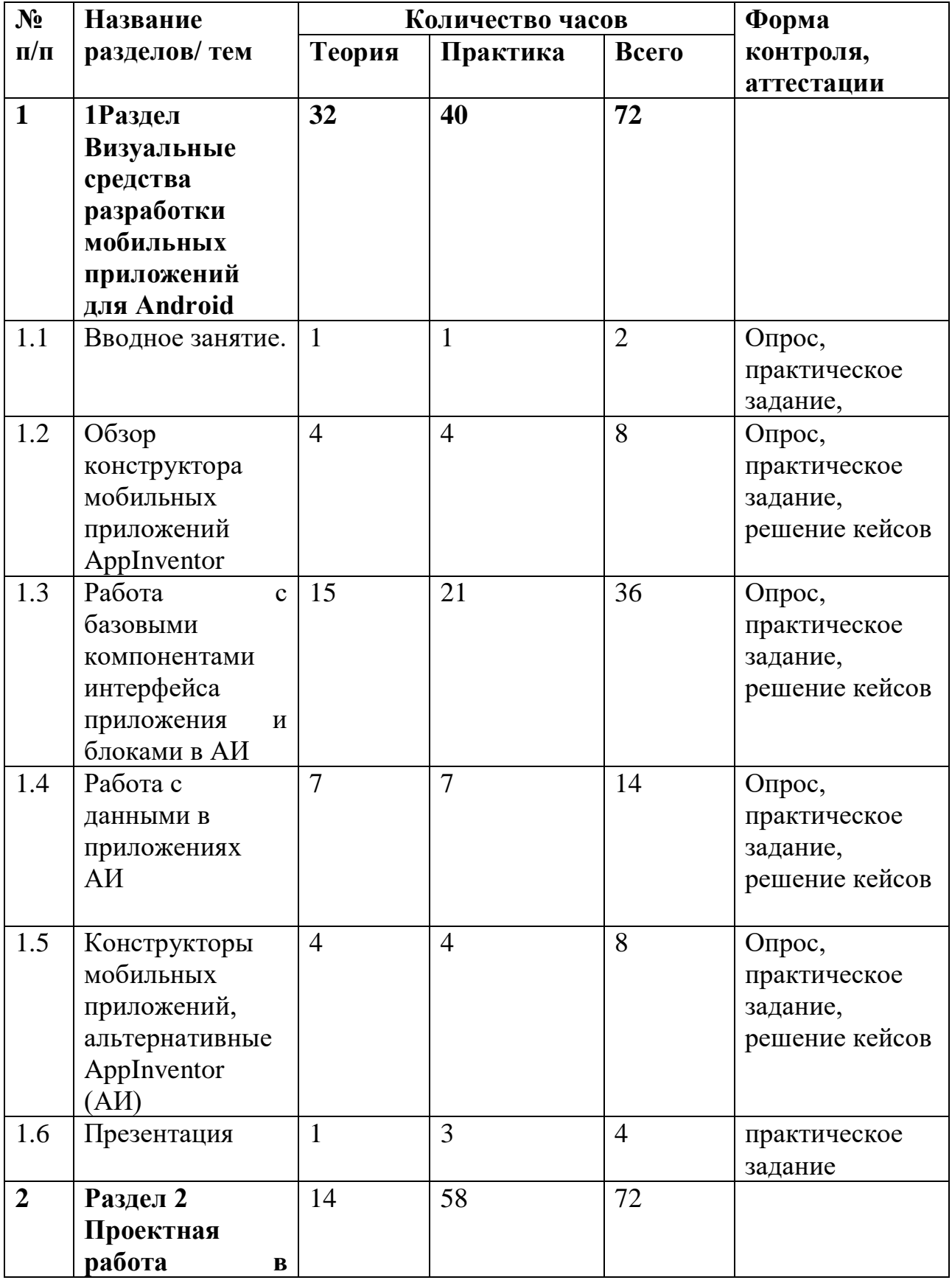

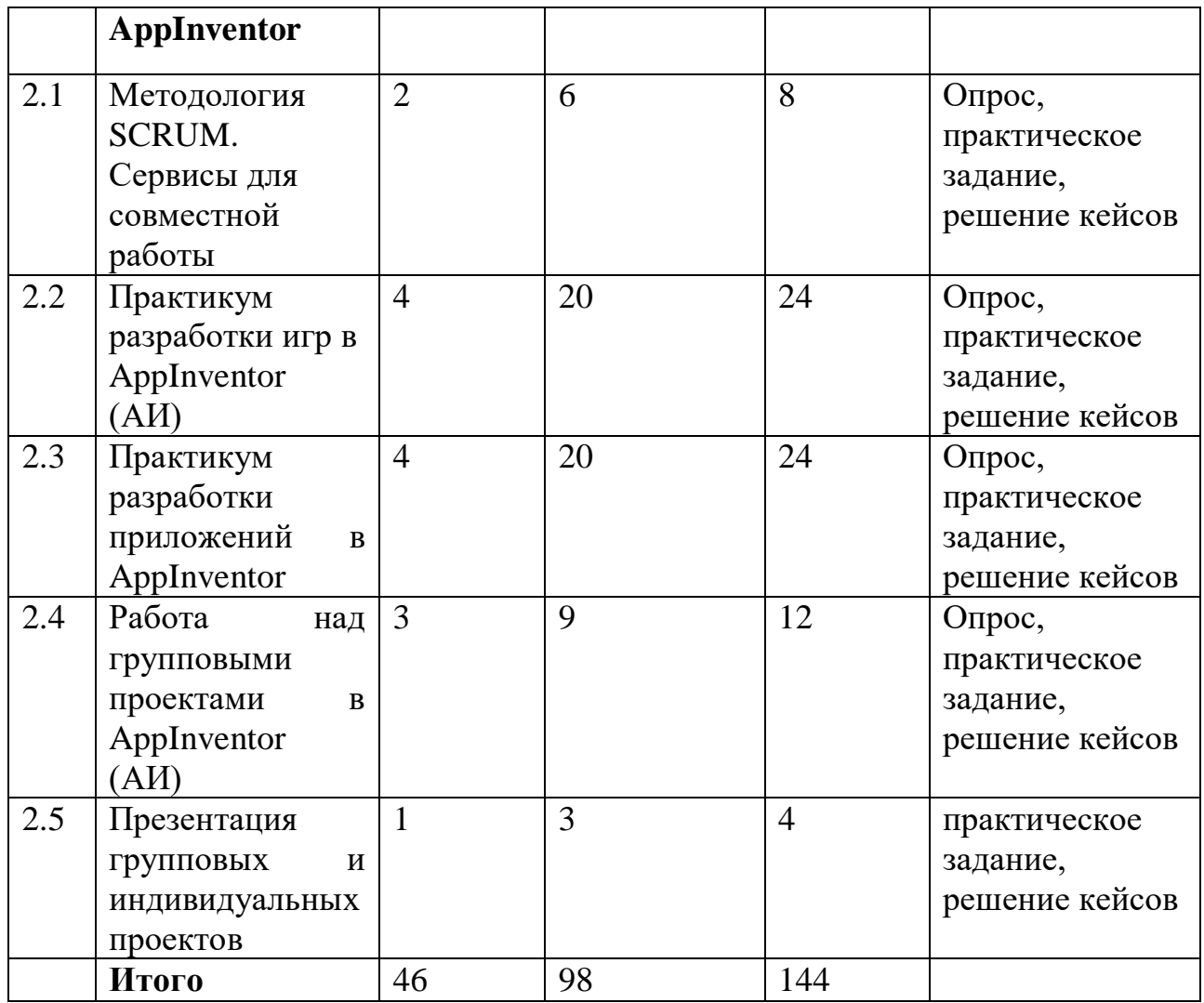

### **Содержание учебного плана**

# **Раздел 1. «Визуальные средства разработки мобильных приложений для Android»**

**Вводное занятие.** Организация рабочего места программиста. Инструктаж по технике безопасности при работе с компьютером. Базовые понятия программирования. Алгоритм. Инструменты разработки мобильных приложений. Демонстрирование проектов мобильных приложений.

Задача: познакомить с предметом и оборудованием, продемонстрировать возможности построения приложений для мобильных устройств. Провести инструктаж по технике безопасности.

**Тема № 1**. Обзор конструктора мобильных приложений AppInventor (АИ) Задача: Регистрация аккаунта для доступа к AppInventor. Создание нового проекта. Интерфейс AppInventor. Сохранение и тестирование проекта Эмуляторы Android для тестирования приложений без мобильных устройств.

Практические работы: Работа с интерфейсом AppInventor.

Построение apk файла для работы с эмулятором. Генерация QR-кода.

**Тема № 2.** Работа с базовыми компонентами интерфейса приложения и блоками в АИ 9

Задача: Изучение инструментов панелей АИ «Дизайнер» и «Блоки». Работа по блокам переменные, операторы ввода и вывода, условный оператор, циклические алгоритмы, процедуры, события, функции, параметры функций, массивы и списки. Работа с несколькими экранами. Работа приложения в фоновом режиме. Размещение на активном экране в режиме «Дизайнер» различных компонентов, их детальная настройка. Анимация. Практическая работа: построение учебных приложений в среде AppInventor. Тестирование работоспособности на эмуляторах и мобильных устройствах.

**Тема № 3.** Работа с данными в приложениях АИ

Задача: Изучение способов хранения, передачи и обработки данных в приложении, создаваемым средствами АИ. Работа с базой данных FireBase, сохранение файлов проекта на облачных сервисах, работа с беспроводной сетью Bluetooth. Работа с TinyDB. Работа с Web приложениями. Практическая работа: построение учебных приложений в среде AppInventor для обработки данных. Тестирование работоспособности на эмуляторах и мобильных устройствах.

**Тема № 4**. Конструкторы мобильных приложений, альтернативные AppInventor (АИ)

Задачи: Изучение альтернативных средств no-code разработки приложений для мобильных устройств, расширяющих возможности AppInventor.

Практическая работа: построение приложения для мобильных устройств в конструкторе Thunkable. Сравнительный анализ конструкторов кода.

**Тема № 5.** Презентация промежуточных результатов

Задачи: организовать выставку построенных приложений в рамках изучения раздела, формировать эстетический вкус, ответственность, самостоятельность.

Практическая работа: оформление и презентация мобильных приложений и защита проектов.

#### **Раздел 2. «Проектная работа в AppInventor».**

**Тема № 1.** Работа в команде. Методология SCRUM. Сервисы для совместной работы

Задачи: Основы командной работы над проектами. Изучение методологии SCRUM работы над совместными проектами. Основные возможности сервисов Miro, Trello, Google для распределения задач между участниками команды.

Практическая работа: использование средств Miro.com, trello, Google сервисов для совместной работы над проектами

**Тема № 2.** Практикум разработки игр в AppInventor (АИ)

Задачи: Изучить методику построения игр средствами AppInventor с использованием спрайтов, сенсоров, датчиков, физики. Написание алгоритмов, математических моделей.

Практическая работа: Создание типовых игр в среде AppInventor: «Поймай крота», «Пятнашки», «Крестики-Нолики», «Морской бой», «Fluppy Bird» и др.

**Тема № 3.** Практикум разработки приложений в AppInventor (АИ) Задачи: Изучить методику построения игр средствами AppInventor с использованием спрайтов, сенсоров, датчиков, физики. Написание алгоритмов, математических моделей.

Практическая работа: Создание типовых приложений в среде AppInventor: «Справочник туриста», «Джойстик», «Фонарик», «Шагомер», «Калькулятор» и др.

**Тема № 4.** Работа над групповыми проектами в AppInventor (АИ). Задачи: создание совместных проектов группами обучающихся с использованием методологии SCRUM, распределение ролей в командах. Улучшение проектов.

Практическая работа: Разработка группового проекта приложения или игры для мобильных устройств повышенной сложности.

**Тема № 5** Презентация групповых и индивидуальных проектов. Задачи: организовать выставку построенных приложений в рамках изучения раздела, формировать эстетический вкус, ответственность, самостоятельность.

Практическая работа: оформление и презентация мобильных приложений и защита проектов.

# Таблица 2

# **Календарный учебный график «Мобильная разработка»**

<span id="page-10-0"></span>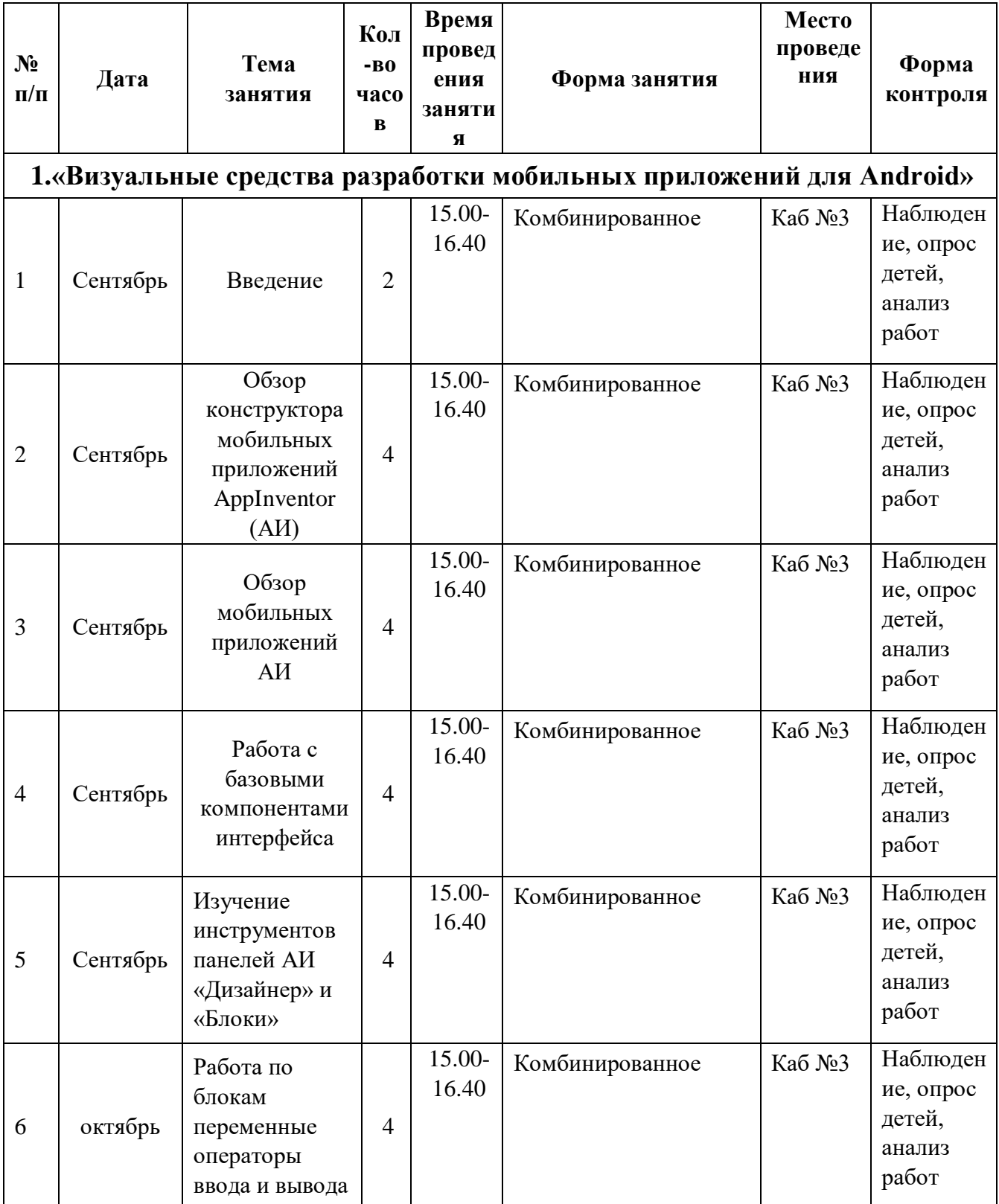

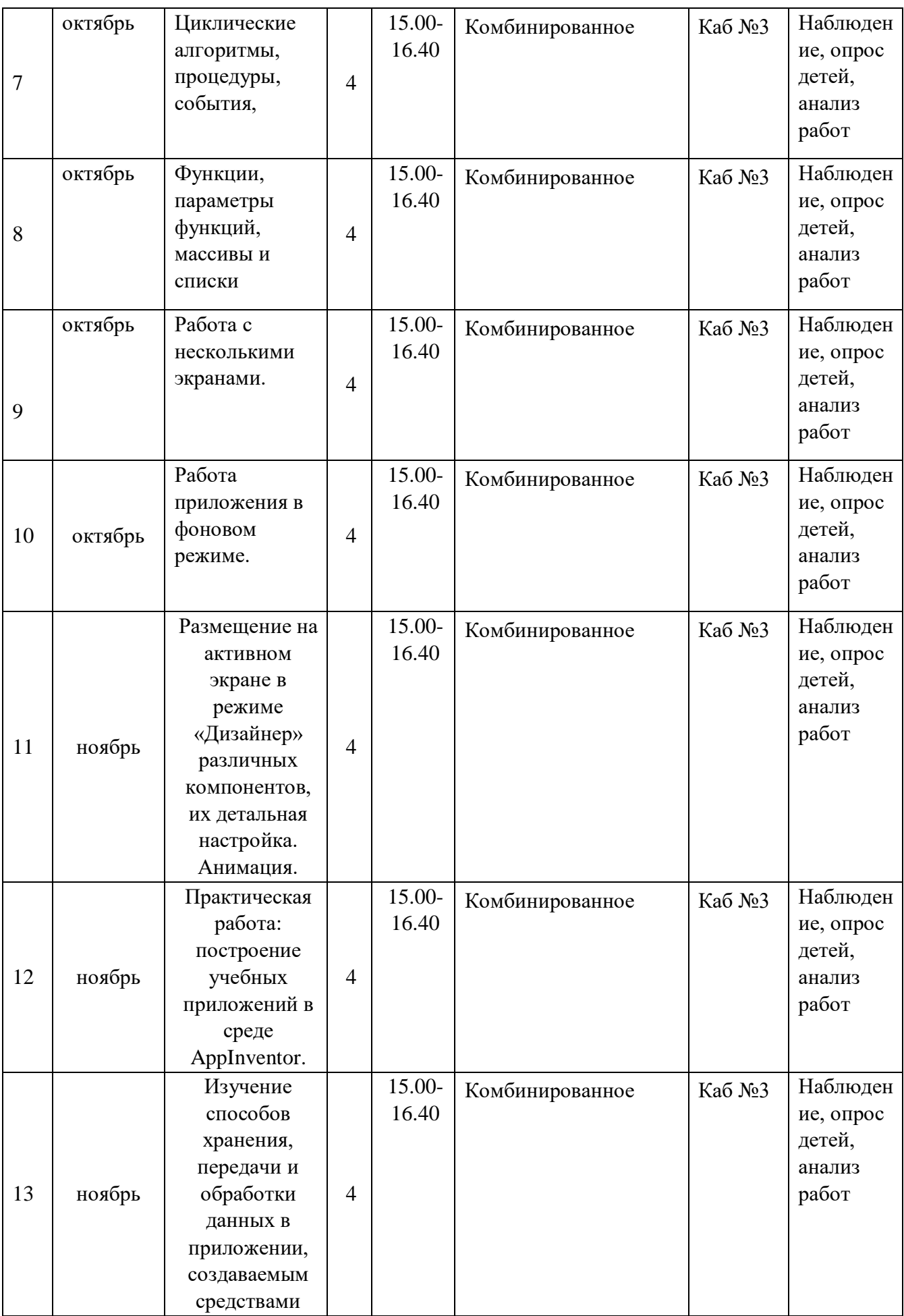

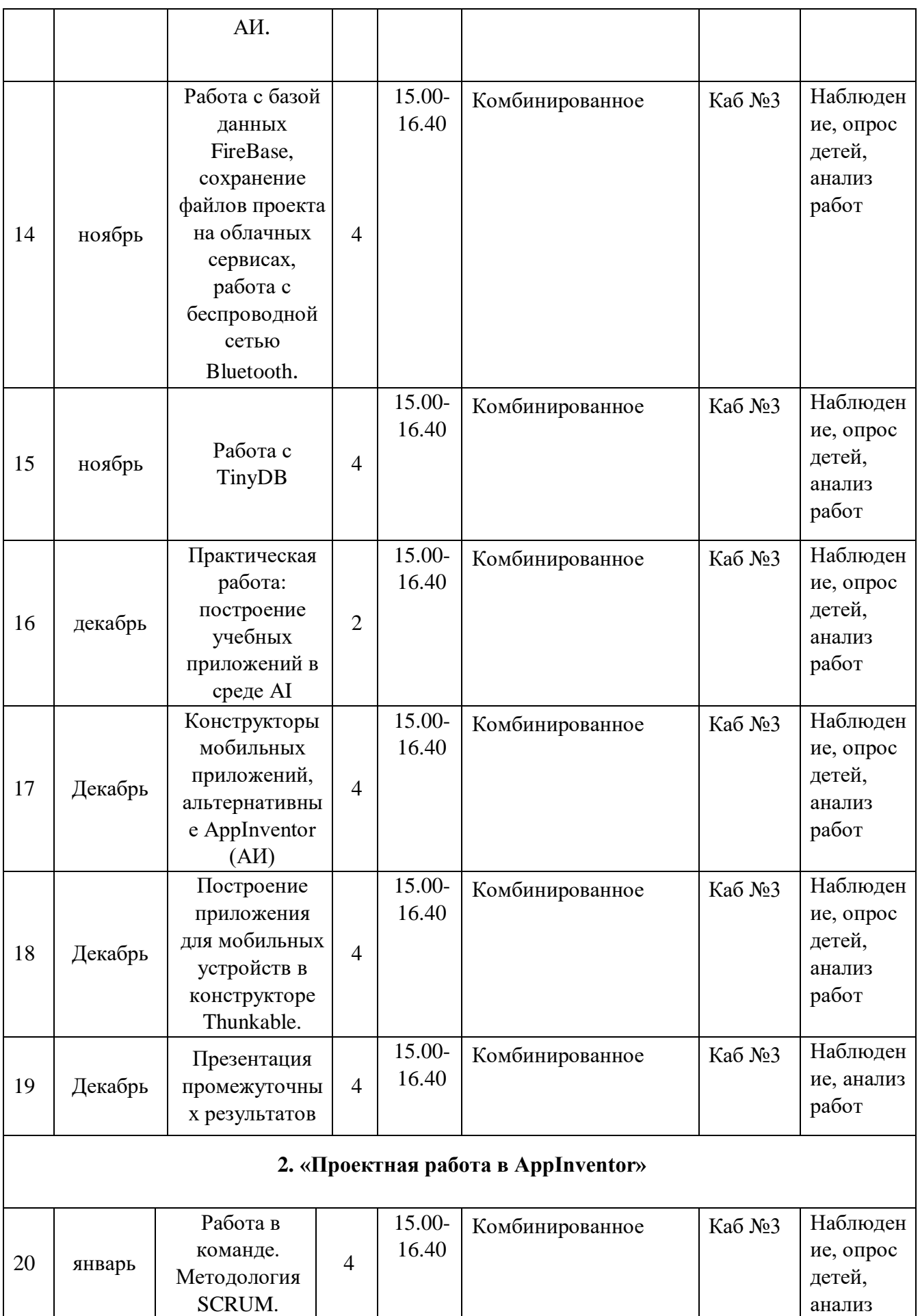

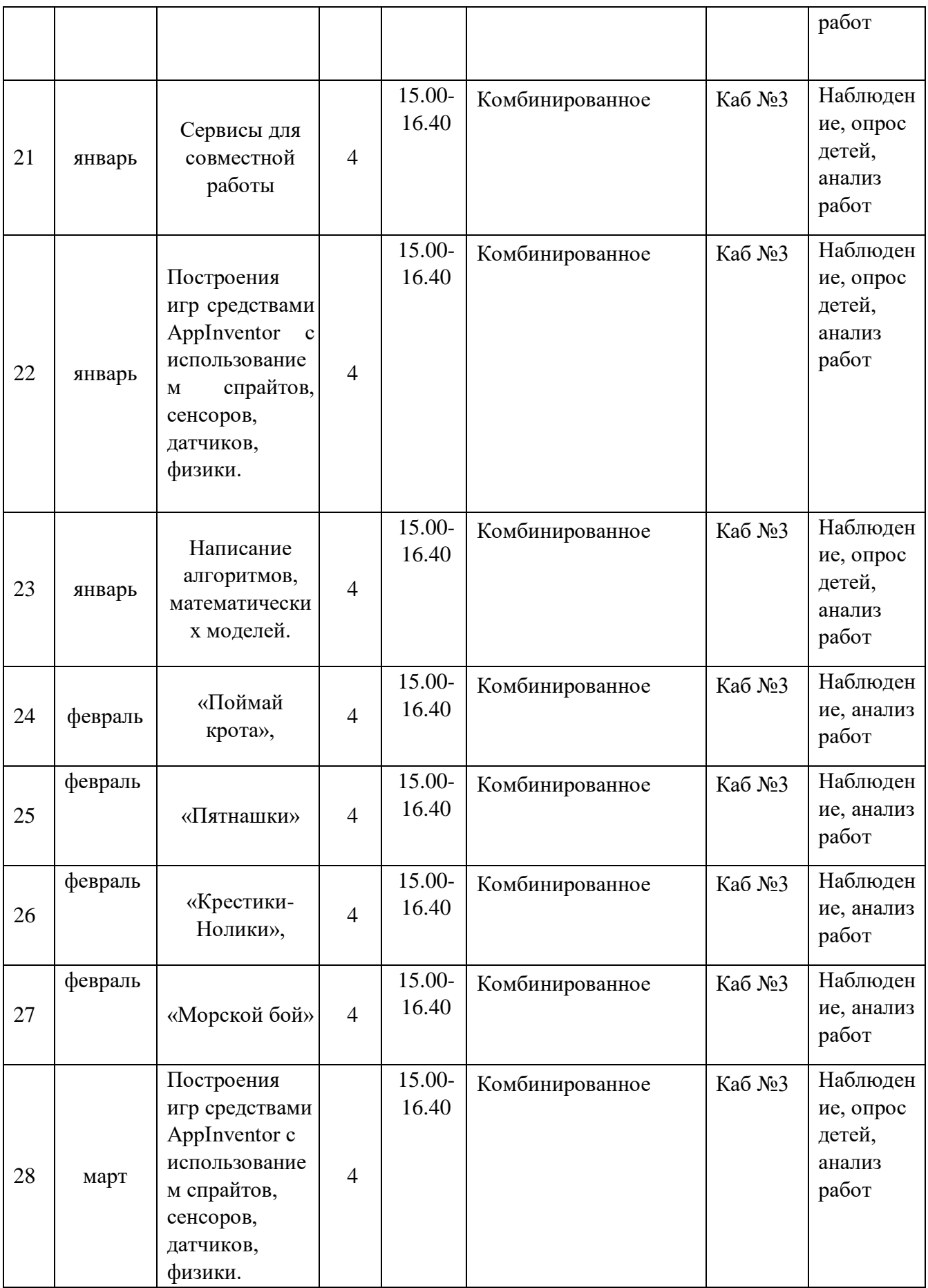

<span id="page-14-0"></span>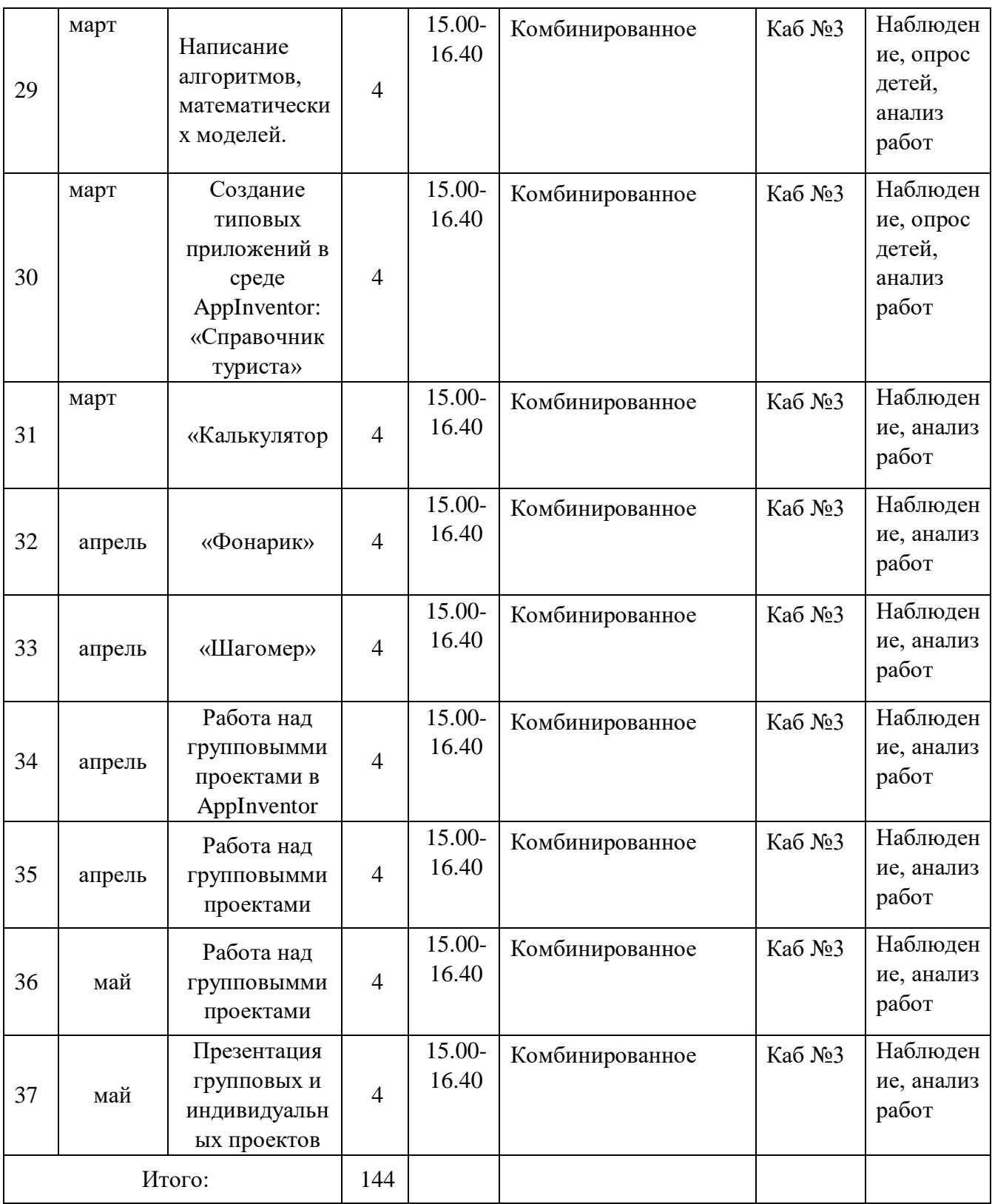

# **III. СОДЕРЖАНИЕ ПРОГРАММЫ**

#### *3.1 Условия реализации программы*

#### **Материально-техническое оснащение**

Требования к помещению:

− помещение для занятий, отвечающее требованиям СанПиН для учреждений дополнительного образования;

− качественное освещение.

Оборудование:

− столы и стулья по количеству обучающихся и 1 рабочим местом для педагога;

− ноутбуки, объединенные в локальную сеть;

− наушники;

− многофункциональное устройство (принтер, сканер и копир); − планшеты (для отладки);

− смартфон и планшет на системе Android (для отладки);

− комплекты с платформой Arduino UNO; − моноблочное интерактивное устройство;

напольная мобильная стойка для интерактивных досок или универсальное настенное крепление;

− доска магнито-маркерная настенная;

− флипчарт.

Расходные материалы: whiteboard маркеры; бумага писчая; шариковые ручки; permanent маркеры.

#### **Кадровое обеспечение**

Для реализации программы педагог дополнительного образования должен иметь высшее или среднее педагогическое образование. Требования к педагогическому стажу работы и квалификационной категории педагога не предъявляются. Педагог дополнительного образования должен систематически повышать свою профессиональную квалификацию. Пройти подготовку на курсах повышения квалификации по применению информационнокоммуникационных технологий.

#### *3.2 Формы контроля и аттестации*

<span id="page-15-0"></span>Результативность контролируется на протяжении всего процесса обучения. Для этого предусмотрено использование компьютерных онлайнтестов, выполнение практических и самостоятельных работ, что позволяет проводить оценивание результатов в форме взаимооценки.

Критериями выполнения программы служат:

знания, умения и навыки обучающихся, позволяющие им комплексно использовать информационные технологии для получения необходимой информации и создания собственных проектов, стабильный интерес к

изучению информационно-коммуникационных технологий и их использования в различных сферах деятельности.

### <span id="page-16-1"></span><span id="page-16-0"></span>*3.3 Планируемые результаты*

### **Предметные:**

– сформированы и развиты навыки алгоритмического и логического мышления, грамотной разработки программ;

– изучены принципы и методы функционального программирования;

– изучены принципы и методы объектно-ориентированного программирования;

– изучены основы программирования Android приложений;

– изучены основы разработки серверной части мобильных приложений.

## **Метапредметные:**

– развито умение самостоятельно ставить и формулировать для себя новые задачи, развивать мотивы своей познавательной деятельности;

– развито умение самостоятельно планировать пути решения поставленной проблемы для получения эффективного результата; понимание, что в программировании длинная программа не всегда лучшая;

– развито умение критически оценивать правильность решения учебноисследовательской задачи;

– развито умение корректировать свои действия, вносить изменения в программу и отлаживать её в соответствии с изменяющимися условиями;

– сформировано владение основами самоконтроля, способность к принятию – решений;

– развито умение создавать, применять и преобразовывать знаки и символы, модели и схемы для решения учебно-исследовательских и проектных работ;

– сформирована компетентность в области использования информационнокоммуникационных технологий (ИКТ-компетенция);

– развито умение организовывать учебное сотрудничество и совместную деятельность с учителем и сверстниками в процессе проектной и учебноисследовательской деятельности.

### **Личностные:**

– сформированы ответственное отношение к учению, способности довести до конца начатое дело аналогично завершённым творческим учебным проектам;

– сформированы способности к саморазвитию и самообразованию средствами информационных технологий на основе приобретённой благодаря иллюстрированной среде программирования мотивации к обучению и познанию;

– развиты опыт участия в социально значимых проектах, повышен уровень самооценки благодаря реализованным проектам;

– сформирована коммуникативная компетенция в общении и сотрудничестве со сверстниками в процессе образовательной, учебноисследовательской и проектной деятельности, участия в конкурсах и конференциях различного уровняю;

– сформировано целостное мировоззрение, соответствующее современному уровню развития информационных технологий;

– сформировано осознанное позитивное отношение к другому человеку, его мнению, результату его деятельности;

– сформирована ценность здорового и безопасного образа жизни;

– усвоены правила индивидуального и коллективного безопасного поведения при работе с компьютерной техникой.

Методы и формы обучения по программе определяются требованиями федерального государственного образовательного стандарта нового поколения, учетом возрастных и индивидуальных способностей обучающихся, дистанционным характером обучения.

*Основные приоритеты методики преподавания по данной программе:* 

 междисциплинарная интеграция, содействующая становлению целостного мировоззрения;

интерактивность;

личностно-деятельностный подход в обучении;

 вариативное образование, предполагающее построение индивидуальных траекторий обучения и вариативное изменение образовательных моделей, что делает образовательный процесс более гибким и способным удовлетворять разнообразные образовательные потребности личности;

 субъект-субъектное педагогическое взаимодействие обучающихся и педагогов по достижению совместных целей.

### **Основные технологии, формы и методы обучения.**

Образовательный процесс строится по двум основным видам деятельности:

 *обучение детей теоретическим знаниям* (вербальная информация, излагаемая педагогом на основе современных педагогических технологий);

 *самостоятельная и практическая работа обучающихся* (изучение основ программирования, выполнение практических заданий, создание собственных проектов и т.д.).

<span id="page-18-0"></span>В программе реализуются теоретические и практические блоки, что позволяет наиболее полно охватить и реализовать потребности обучающихся, сформировать практические навыки в области программирования. В ходе выполнения самостоятельных работ дети приобретают навыки работы с различными ресурсами, используемыми для создания собственных проектов, на основе чего происходит выбор оптимальных средств для представления информации в сети Интернет. Таким образом, данная программа позволяет развить у обучающихся творческий склад мышления, способности к самостоятельному поиску, решению поставленных проблем, и создать условия для творческого самовыражения личности, что в полной мере соответствует тем требованиям, которые обозначены во ФГОС нового поколения.

# **V. ДИАГНОСТИЧЕСКИЙ ИНСТРУМЕНТАРИЙ**

Диагностика развития теоретических знаний и практических навыков создания проектов (Приложение 1).

Так же в программе предусмотрено проведение стартовой, текущей, а также итоговой диагностики.

*Стартовая диагностика*. При приеме детей в объединение педагог проводит тестирование уровня развития мотивации ребенка к обучению, уровня знаний учащихся в сфере применения ИКТ. Результаты тестирования фиксируются в специальных сводных таблицах.

*Текущая диагностика* предусматривает: онлайн тестирование, опросы, на которых дети рассказывают, что каждый из них узнал нового, что больше всего заинтересовало на каждом занятии. Уровень освоения программы отслеживается также с помощью выполнения практических и самостоятельных работ по изучаемому курсу. Задания подбираются в соответствии с возрастом учащихся.

*Итоговая диагностика*. Основной формой подведения итогов является защита своего проекта.

# **VI. СПИСОК ЛИТЕРАТУРЫ**

Список методической и учебной литературы:

<span id="page-20-0"></span>1. Босова Л. Л. Информатика. 8 класс : учебник. / Босова Л. Л. — М.: БИНОМ. Лаборатория знаний, 2016. — 176 с.

2. Винницкий Ю. А. Scratch и Arduino для юных программистов и конструкторов./Винницкий Ю. А. — СПб.: БХВ-Петербург, 2018. — 176 с.

3. Голиков Д. В. Scratch для юных программистов. / Голиков Д. В. — СПб.: БХВ-Петербург, 2017. — 192 с.

4. Лаборатория юного линуксоида. Введение в Scratch. <http://younglinux.info/scratch>

5. Маржи М. Scratch для детей. Самоучитель по программированию. / Маржи М. — пер. с англ. М. Гескиной и С. Таскаевой. — М.: Манн, Иванов и Фербер, 2017. — 288 с.

6. Пашковская Ю. В. Творческие задания в среде Scratch: рабочая тетрадь для 5—6 классов. / Пашковская Ю. В. — М., 2018. — 195 с.

7. Первин Ю. А. Методика раннего обучения информатике. / Первин Ю. А. — М.: БИНОМ. Лаборатория знаний, 2008. — 228 с.

8. Поляков К. Ю. Информатика. 7 класс (в 2 частях): учебник. Ч. 1 / Поляков К. Ю., Еремин Е. А. — М.: БИНОМ. Лаборатория знаний, 2019. — 160 с.

9. Рындак В. Г., Дженжер В. О., Денисова Л. В. Проектная деятельность школьника в среде программирования Scratch: учебно-методическое пособие. / Рындак В. Г., Дженжер В. О., Денисова Л. В. — Оренбург: Оренб. гос. ин-т. менеджмента, 2009. — 116 с.

10. Сазерленд Д.: Scrum. Революционный метод управления проектами / Сазерленд Д. — М.: МиФ, 2017. — 272 с.

11. Свейгарт Эл. Программирование для детей. Делай игры и учи язык Scratch! / Свейгарт Эл. — М.: Эксмо, 2017. — 304 с. 22

12. Семакин, И. Г. Информатика и ИКТ: учебник для 9 класса. / Семакин, И. Г., Залогова, Л. А. и др. М: БИНОМ. Лаборатория знаний, 2014. — 171 с.

13. Торгашева Ю. В. Первая книга юного программиста. Учимся писать программы на Scratch. / Торгашева Ю. В. — СПб.: Питер, 2016. — 128 с.

14. Уфимцева П. Е. Обучение программированию младших школьников в системе дополнительного образования с использованием среды разработки Scratch / Уфимцева П. Е., Рожина И. В. // Наука и перспективы. — 2018. — № 1.  $-$  C. 29 $-$ 35.

### **Интернет ресурсы**:

1. Язык Kawa (на англ.языке) [Электронный ресурс]

URL:<https://www.gnu.org/>

software/kawa/index.html

2. Установка эмулятора (на англ.языке) [Электронный ресурс]

URL:<http://appinventor.mit.edu/explore/ai2/setup-emulator>

3. Установка эмулятора в ОС Windows (на англ.языке) [Электронный ресурс]

[URL:http://appinventor.mit.edu/explore/ai2/windows](http://appinventor.mit.edu/explore/ai2/windows)

4. AITech - Using Procedures and Any component blocks (на англ.языке) [Электронный ресурс] URL:

<https://appinventor.mit.edu/explore/blogs/karen/2016/07-0.html>

5. Процедуры в АИ (на англ.языке) [Электронный ресурс] URL: [https://appinventor.](https://appinventor/)

mit.edu/explore/ai2/support/concepts/procedures

6. База данных TinyDB (на англ.языке) [Электронный ресурс] URL: [https://tinydb.](https://tinydb/) readthedocs.io/en/latest/

7. Игра Пианино (на англ.языке) [Электронный ресурс] URL: [https://drive.google.com/d](https://drive.google.com/)rive/folders/1f9D\_bQPy-G17EmdPCpY3- KoKAfH1E7qE

8. Игра «Найди золото» (на англ.языке) [Электронный ресурс] URL: [https://drive.google.com](https://drive.google.com/) /drive/folders/1xRSZGMLmtU7nJn22ToWCZIC92Z\_bPa EF

9. Инструкции по установке USB соединения (на англ.языке) [Электронный ресурс]

URL: [http://appinventor.mit.edu](http://appinventor.mit.edu/) /explore/ai2/setup-deviceusb

# **VII. ПРИЛОЖЕНИЯ**

# Приложение 1

# <span id="page-22-1"></span><span id="page-22-0"></span>**Диагностика развития теоретических знаний и практических навыков создания проектов.**

Таблица 1

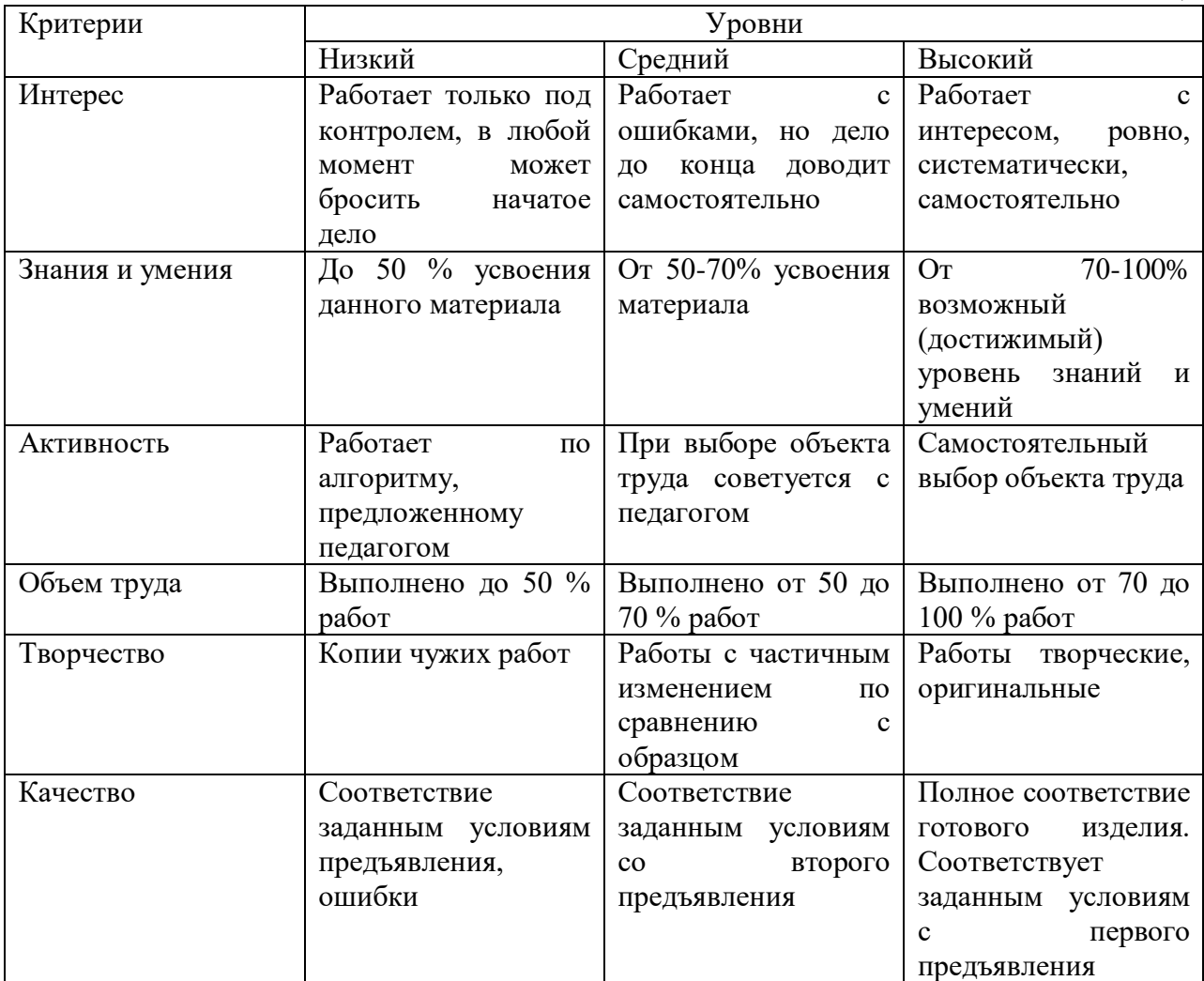